## **TABLA DE CONTENIDO**

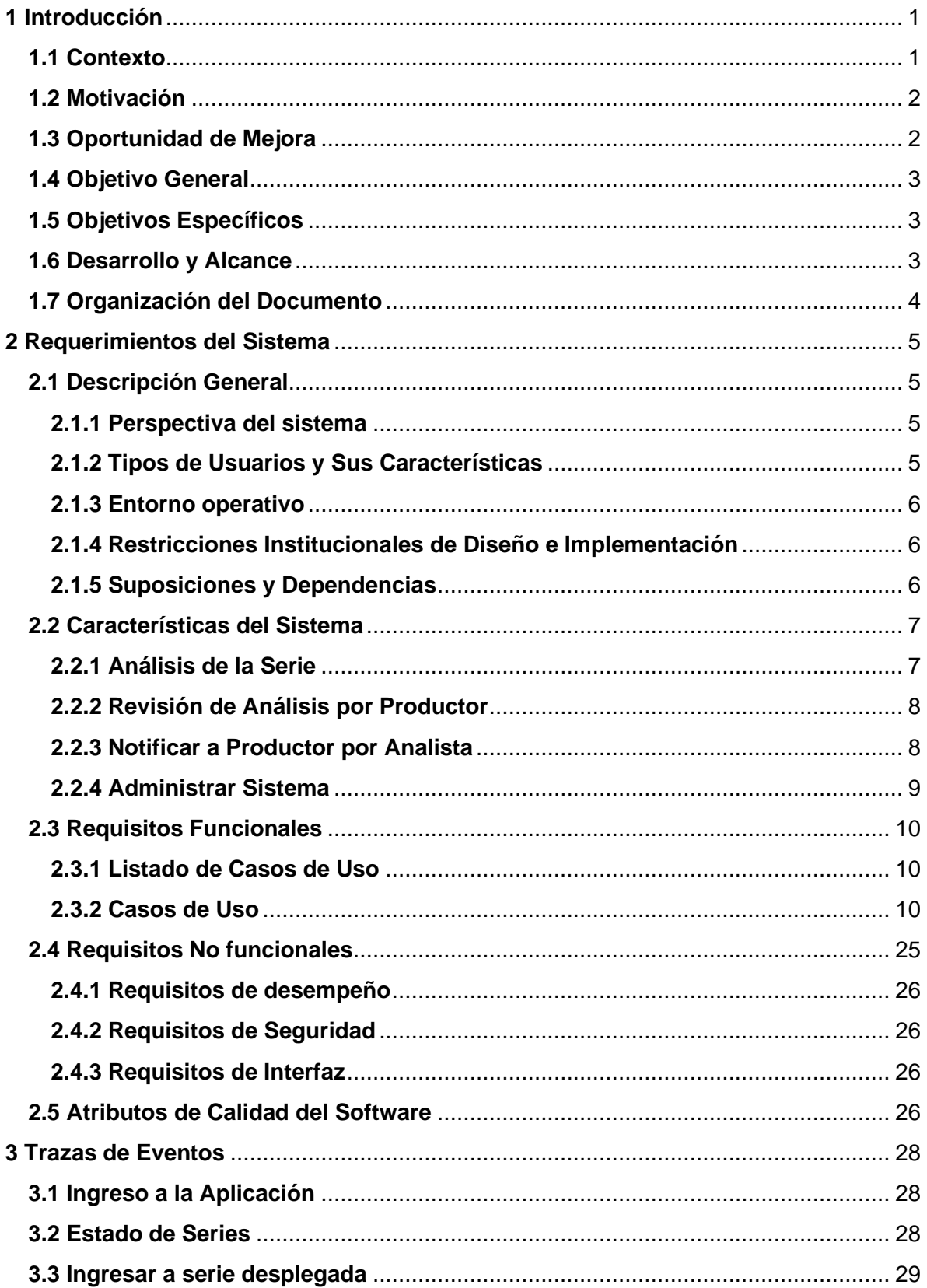

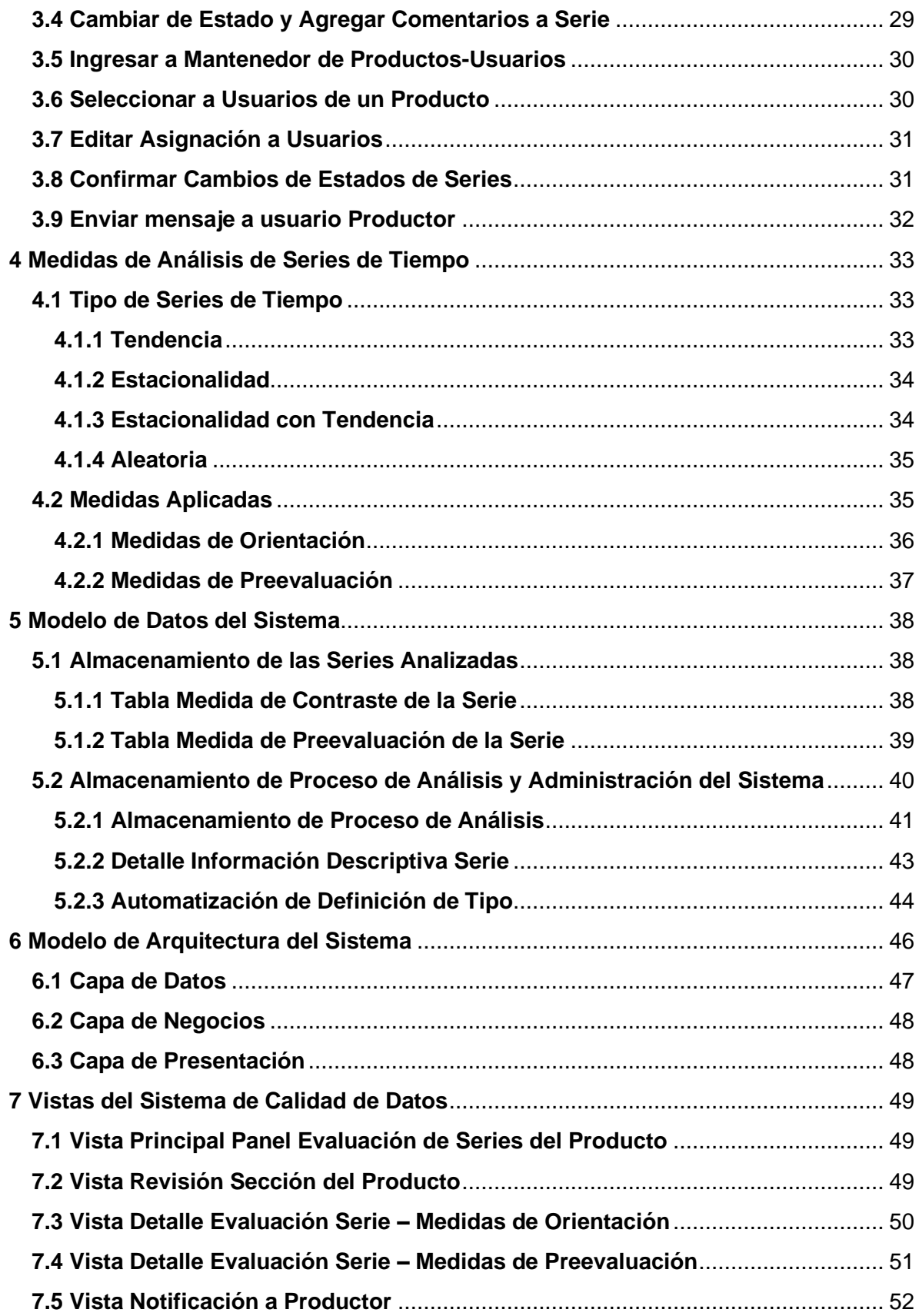

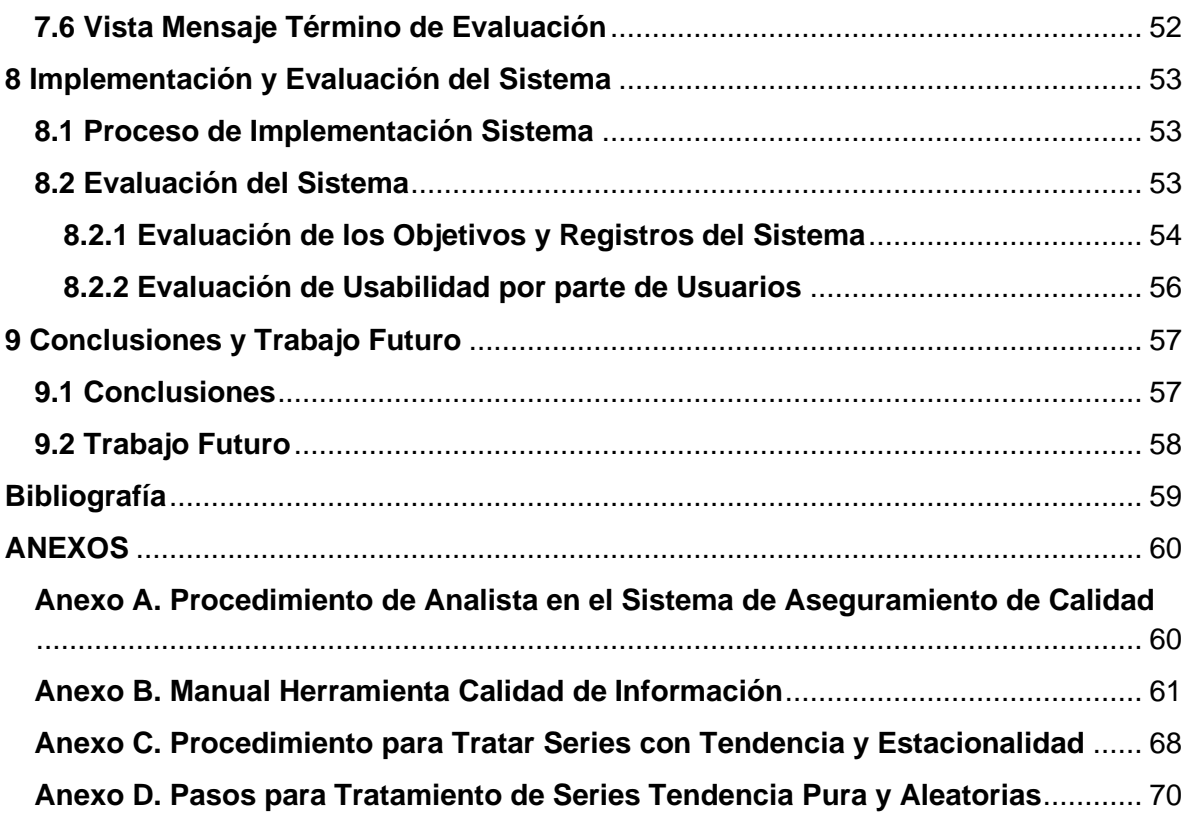

## **Índice de Tablas**

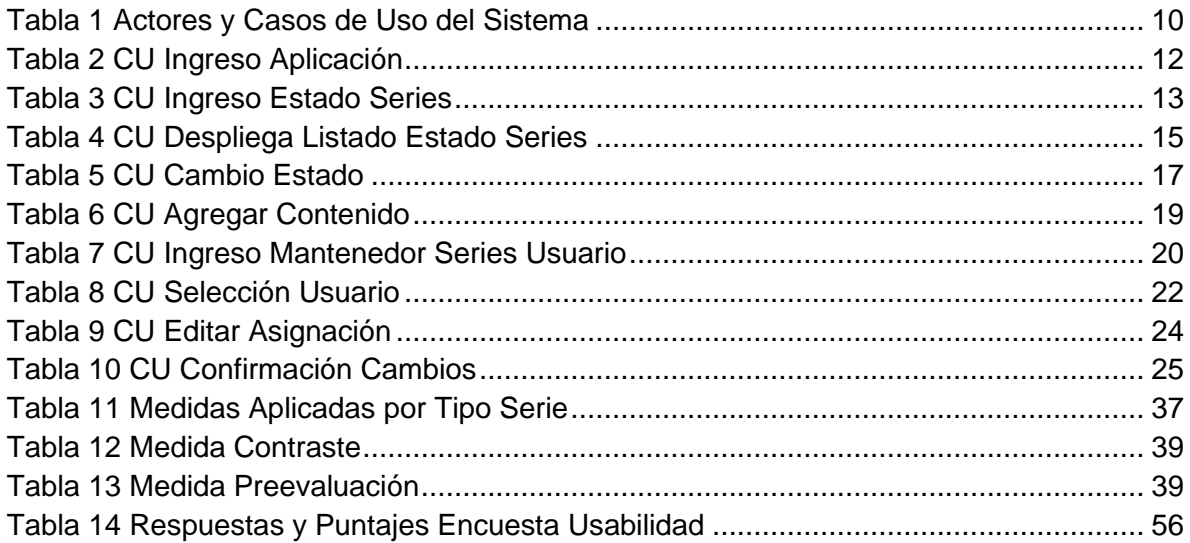

## **Índice de Figuras**

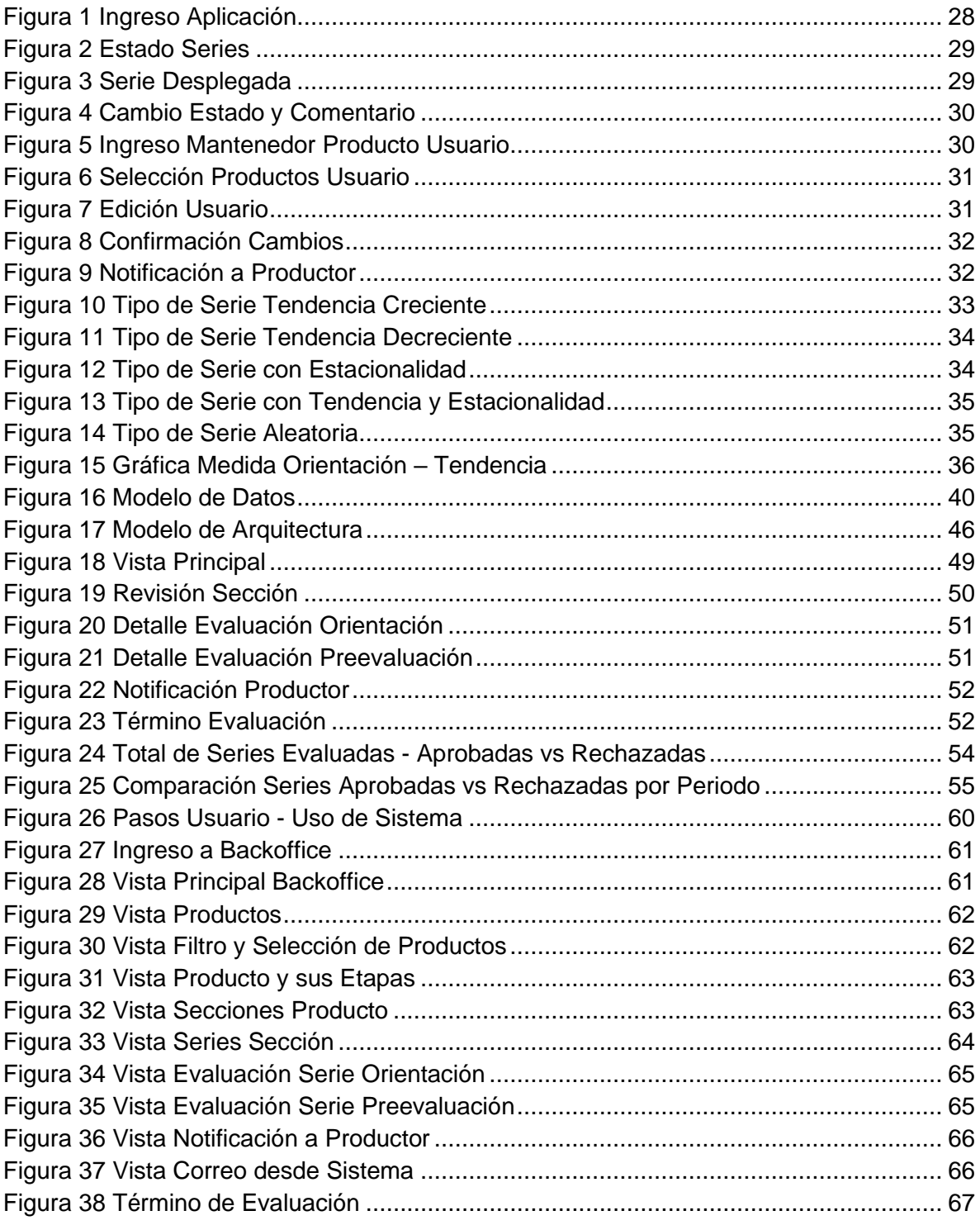